**Walter Doberenz Thomas Kowalski** 

# **Borland**

**Grundlagen und Profiwissen** 

# HANSER

# Inhaltsverzeichnis

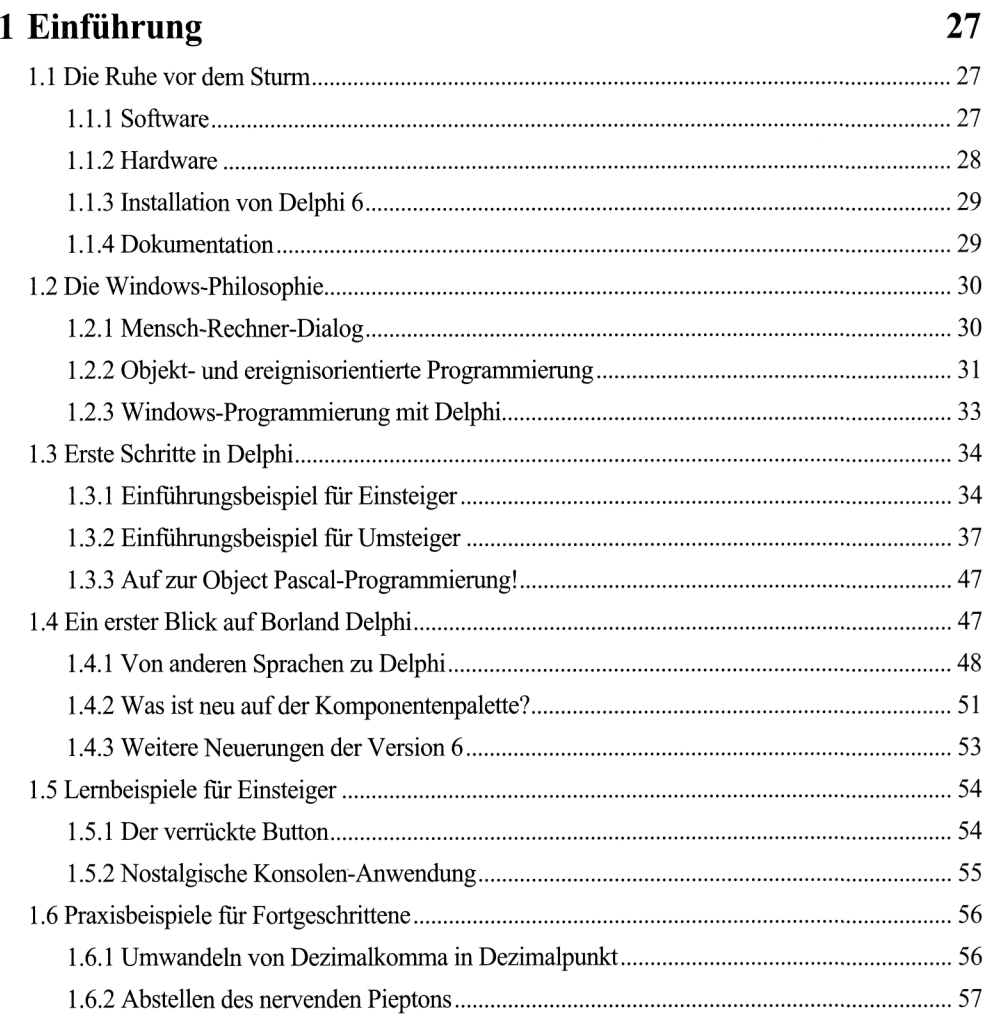

# 2 Grundlegende Sprachelemente 61

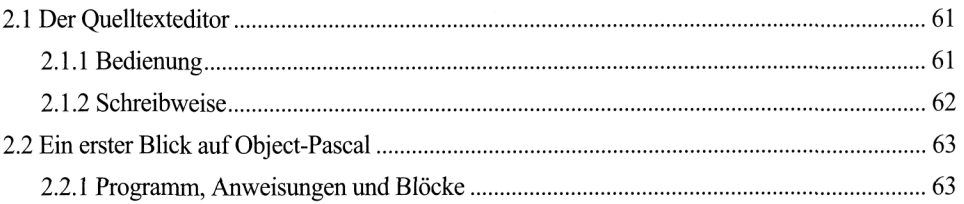

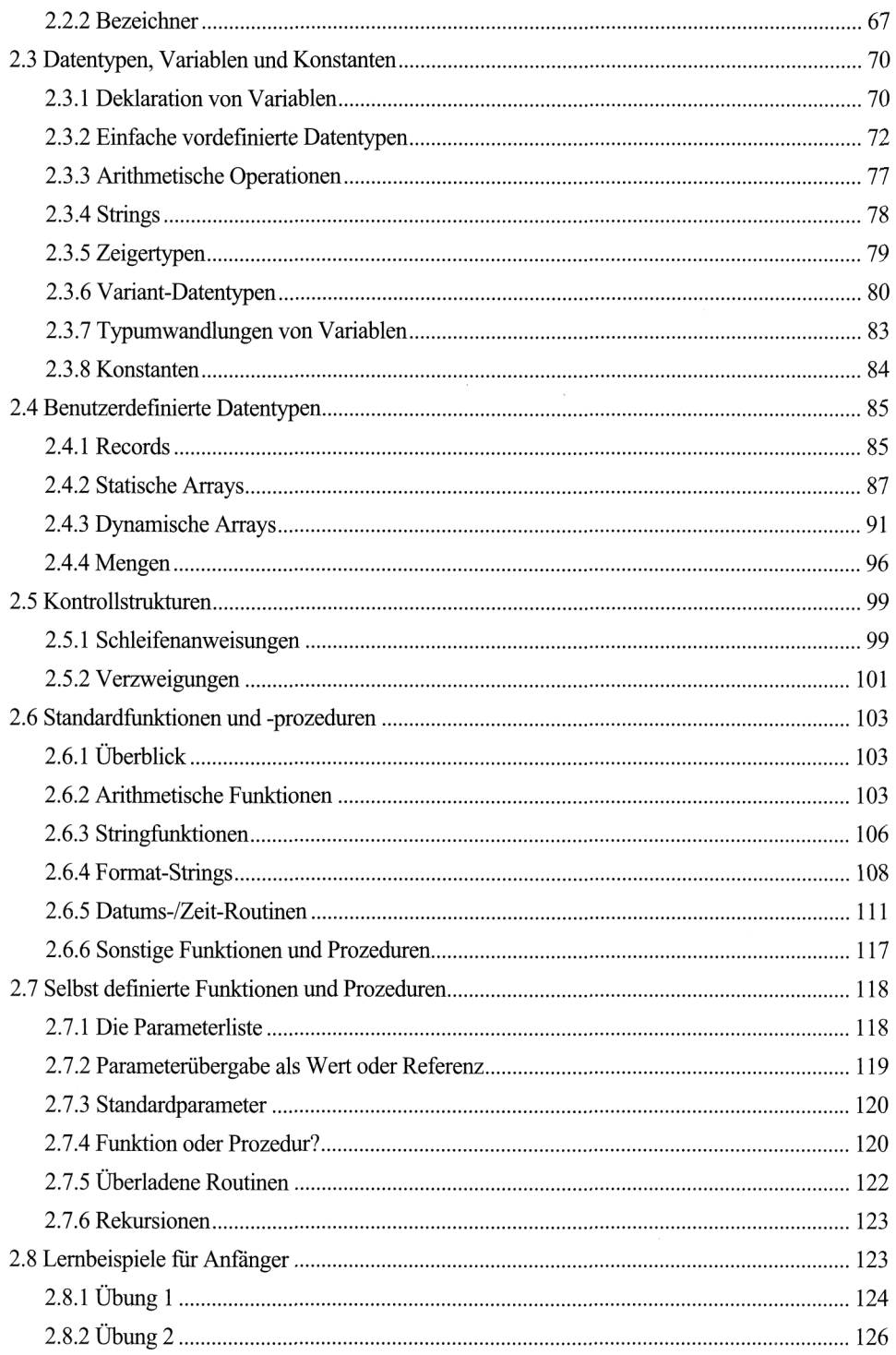

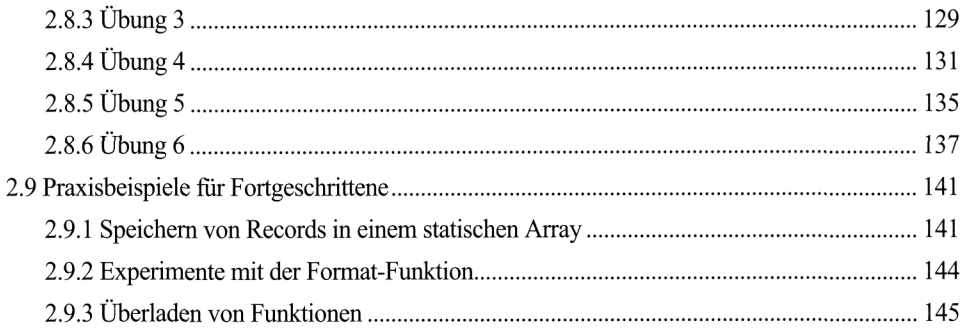

# 3 Entwicklungsumgebung 149

 $\alpha$ 

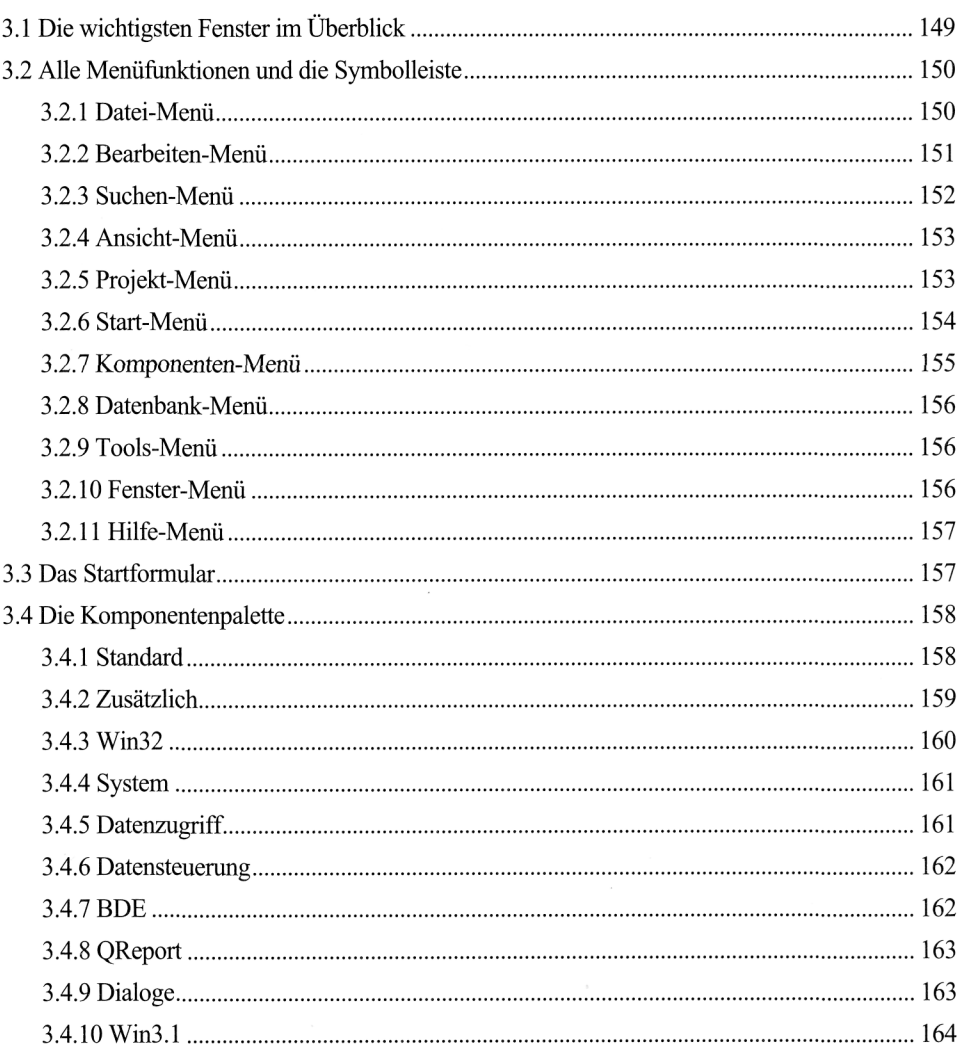

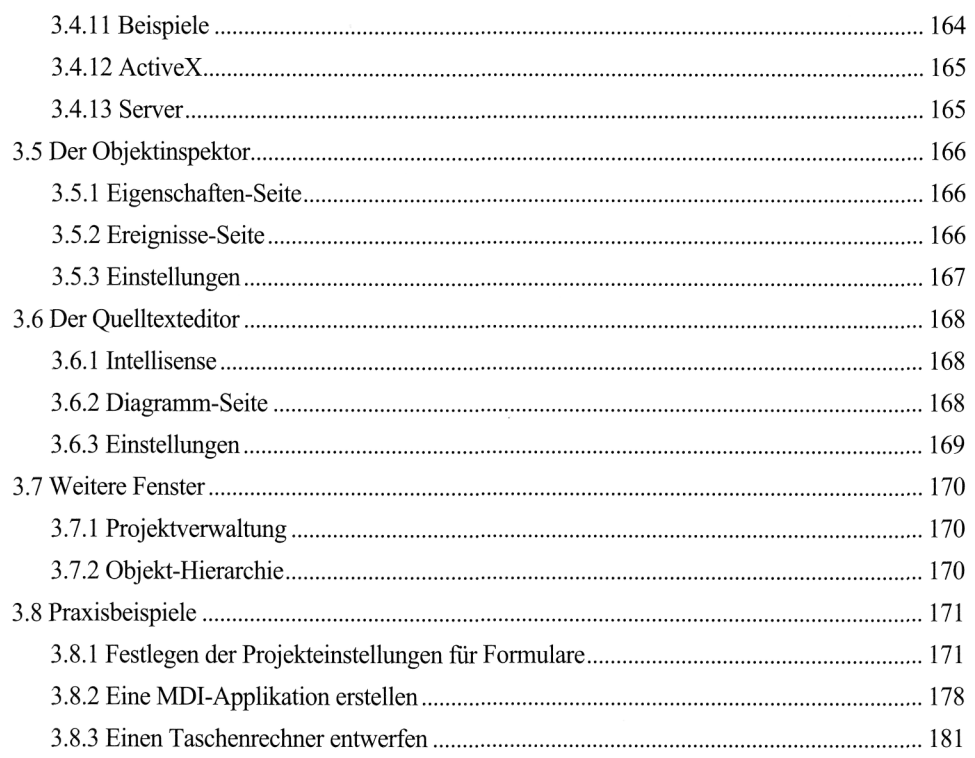

# 4 Formulare und Komponenten 189

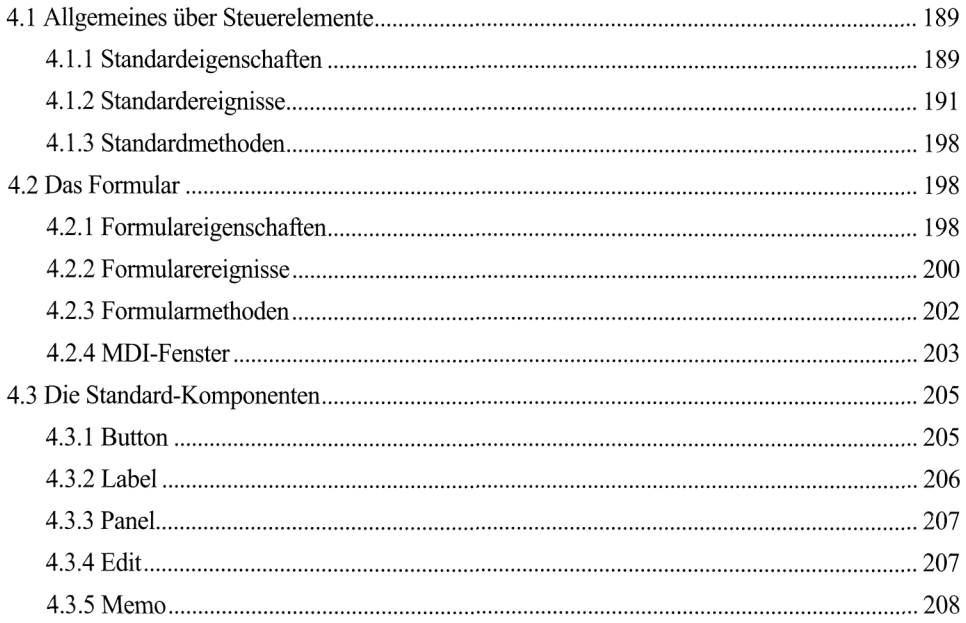

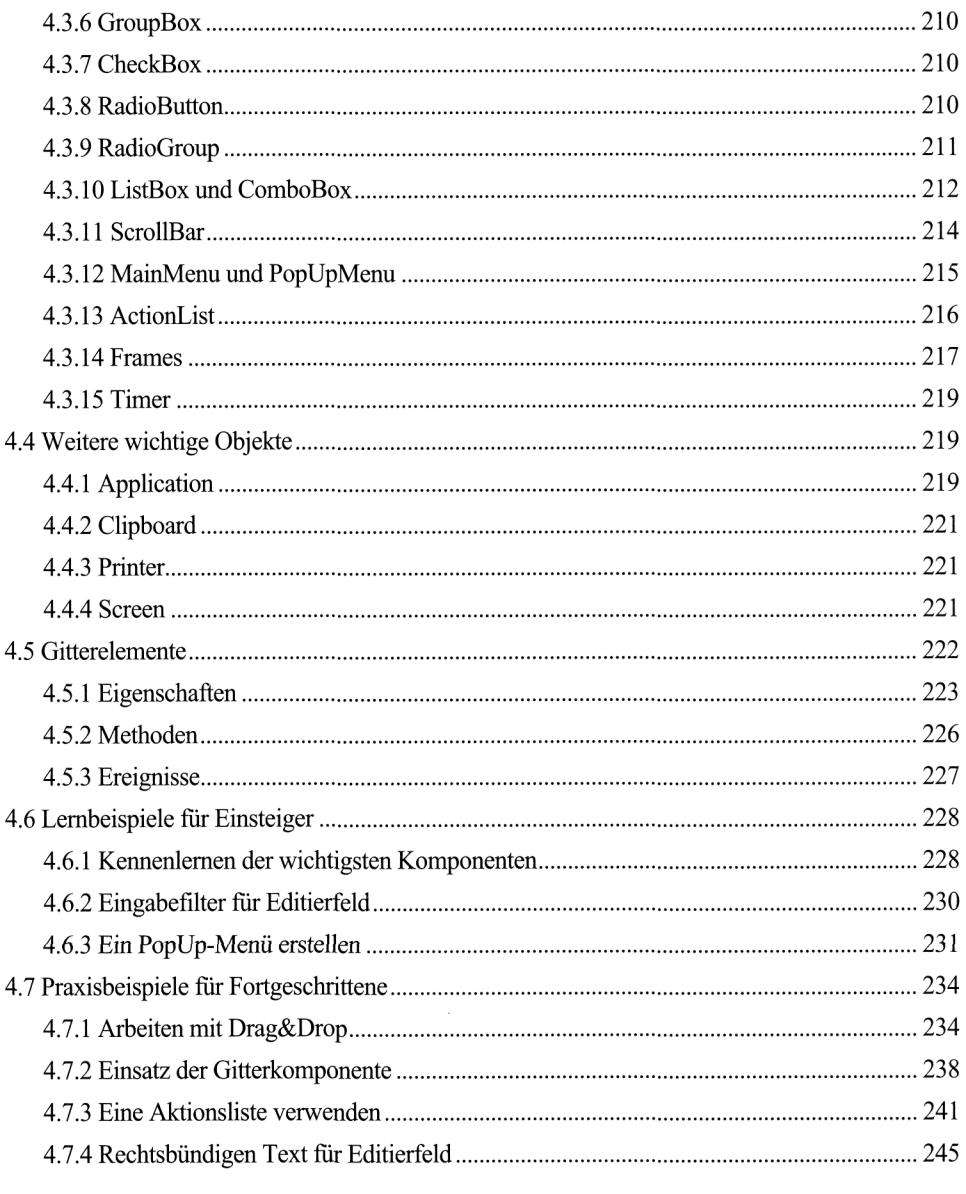

# 5 Techniken der Programmentwicklung 251

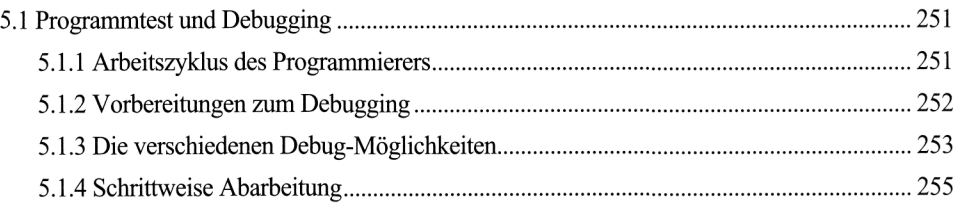

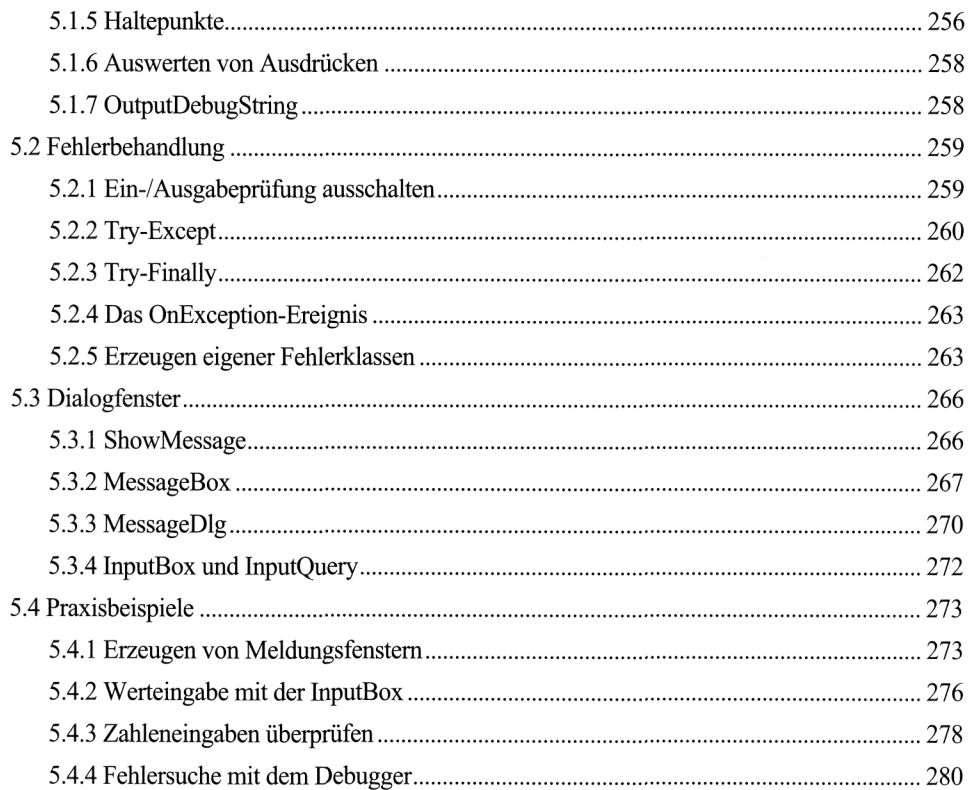

# 6 Programmieren mit Units und Objekten 287

 $\bar{t}$ 

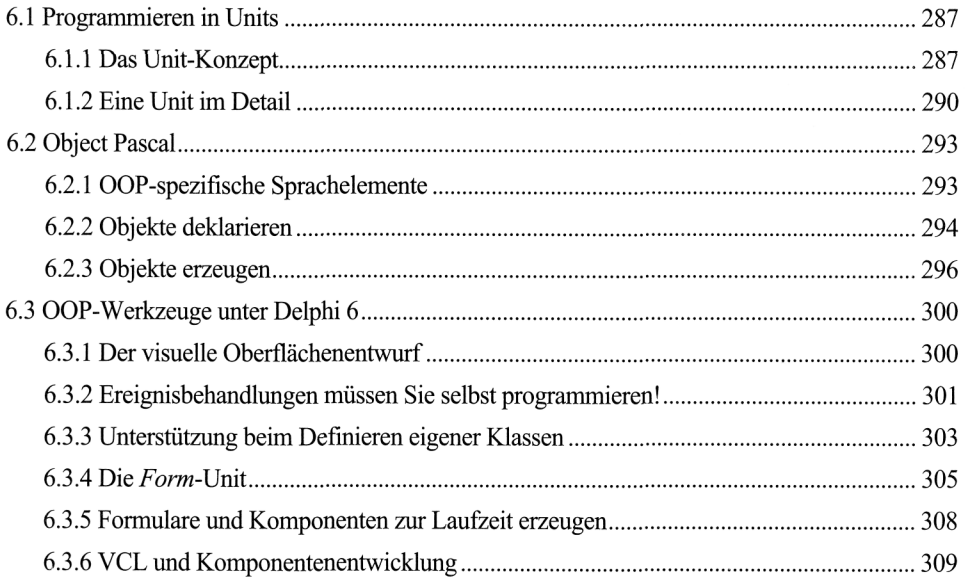

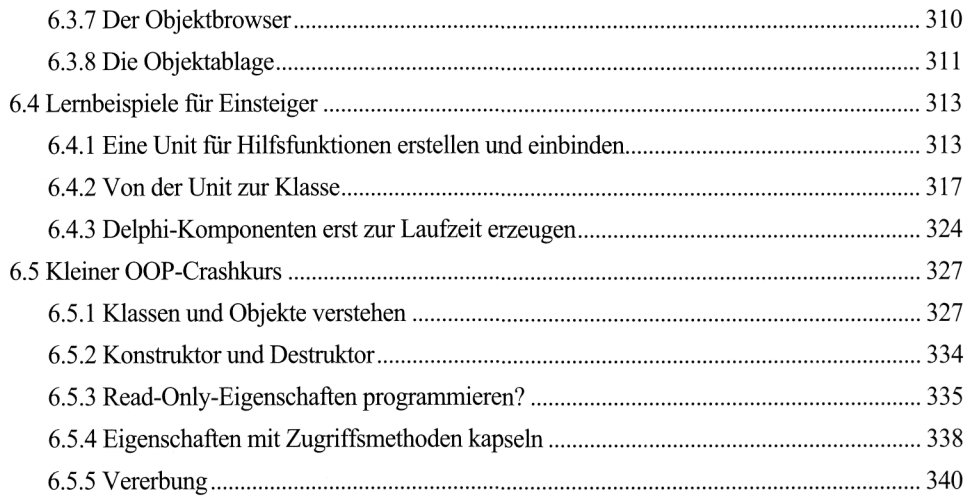

 $\ddot{\phantom{a}}$ 

# 7 Grafikprogrammierung 351

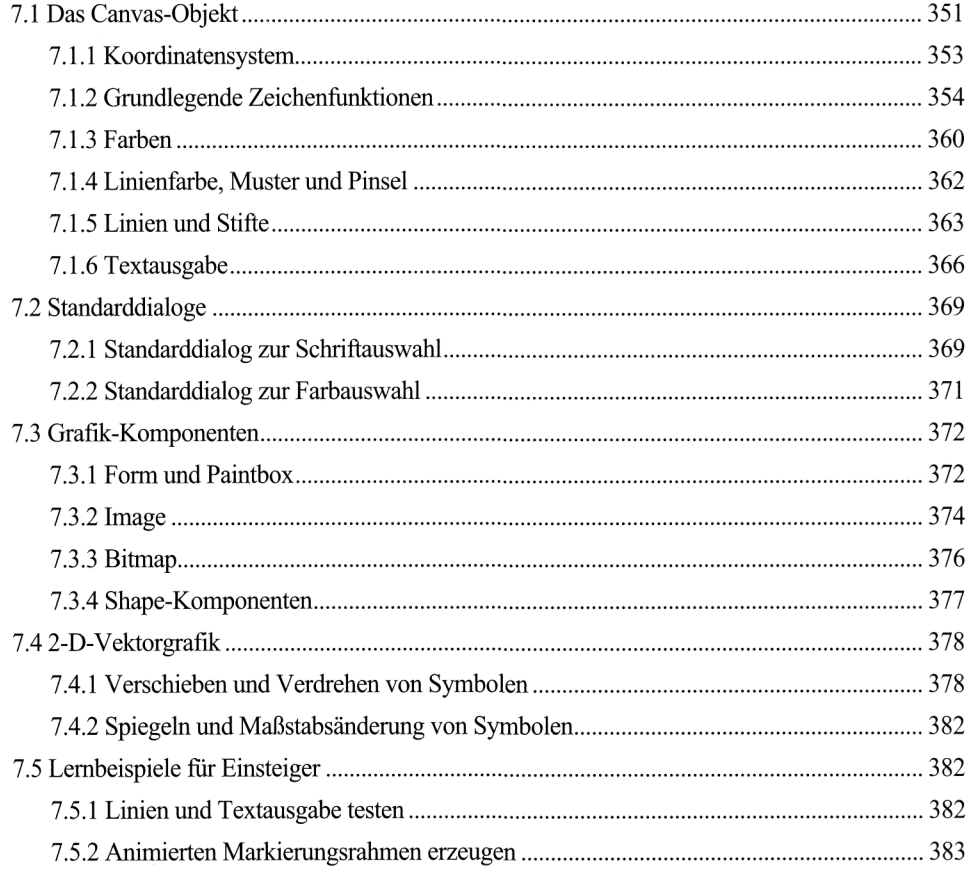

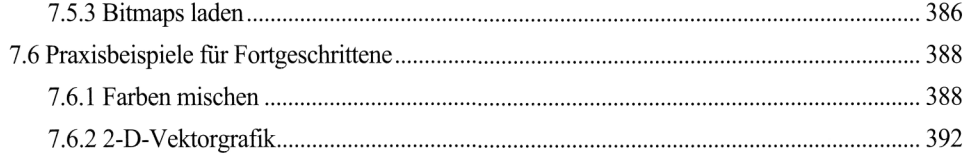

## 8 Dateien 399

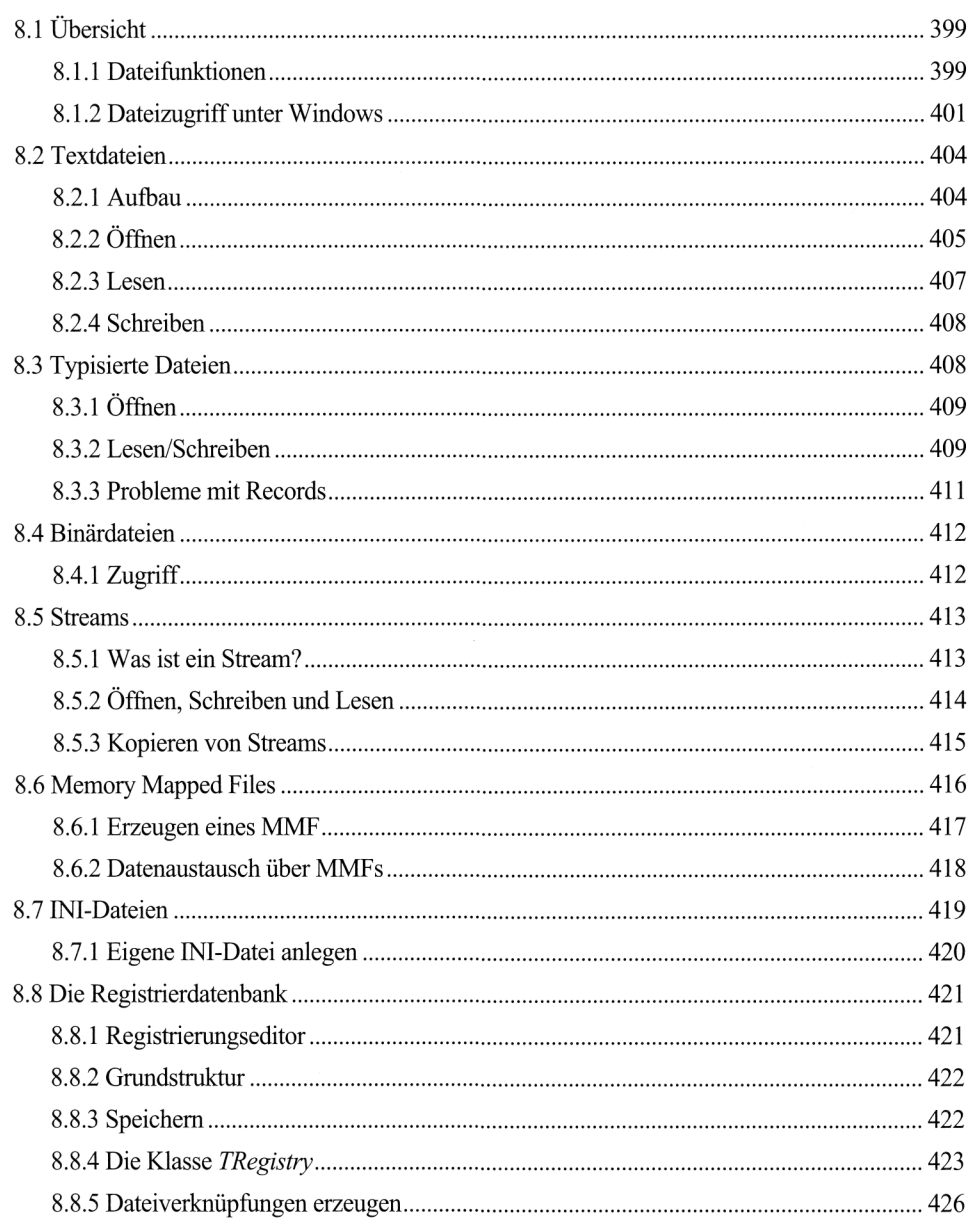

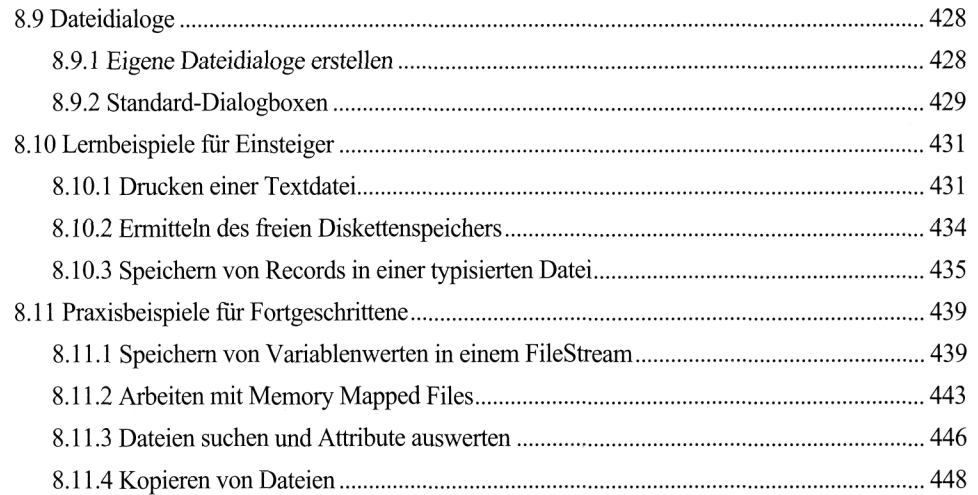

 $\ddot{\phantom{a}}$ 

# 9 Datenbankprogrammierung 455

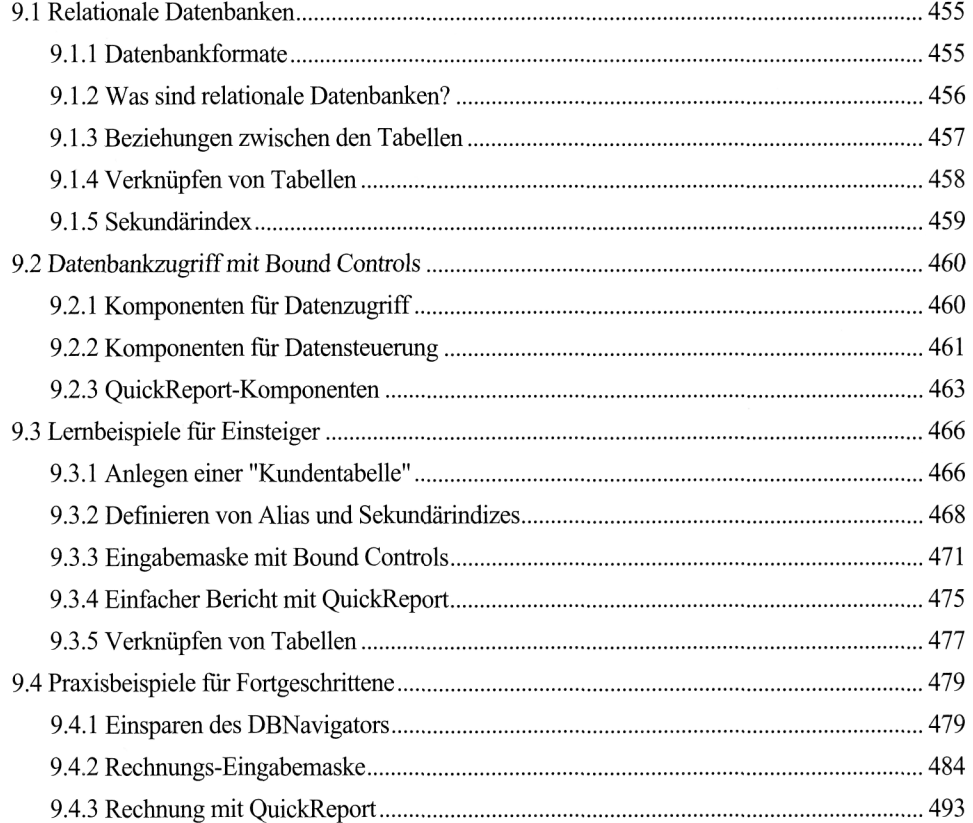

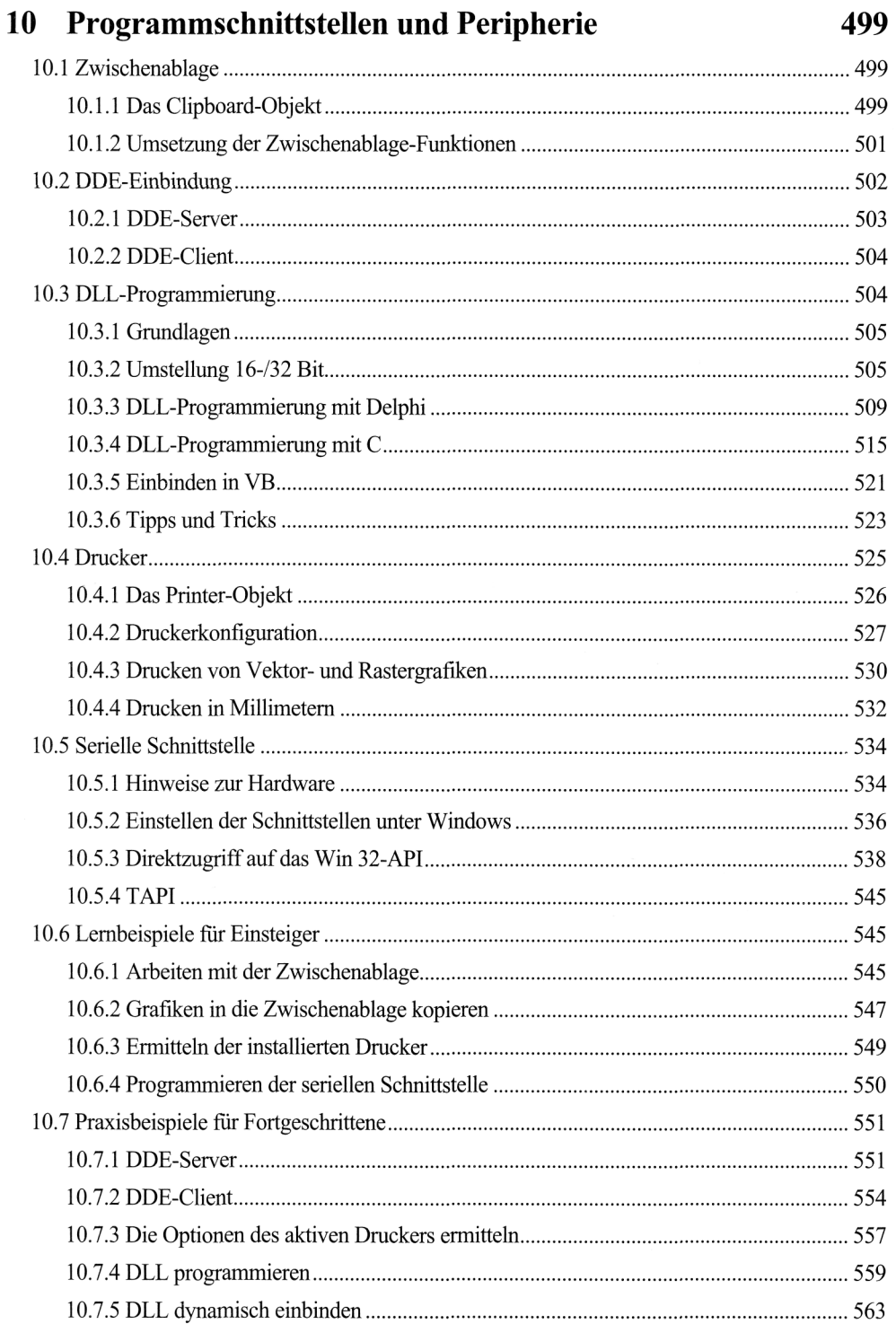

 $\ddot{\phantom{a}}$ 

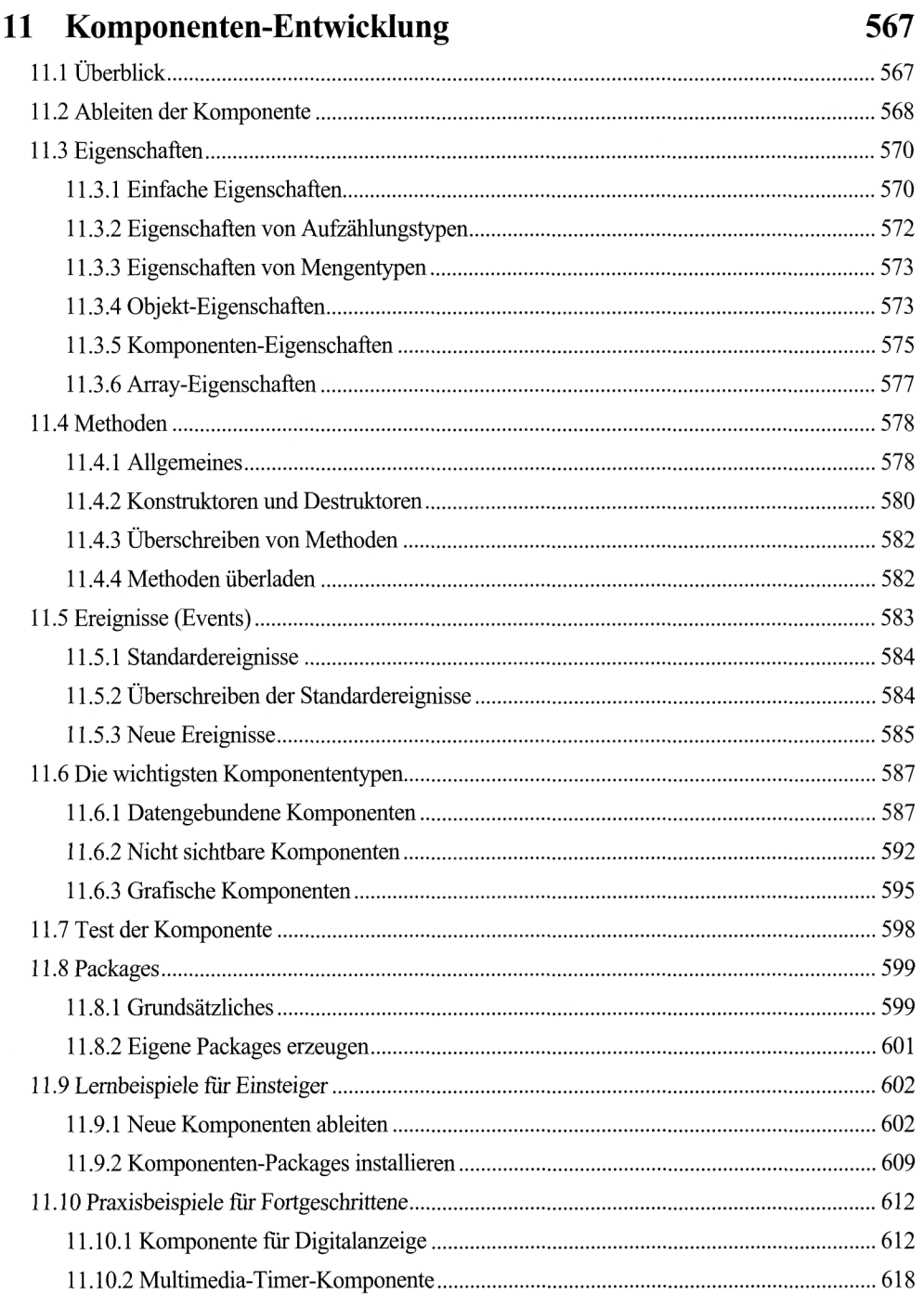

 $\sim$ 

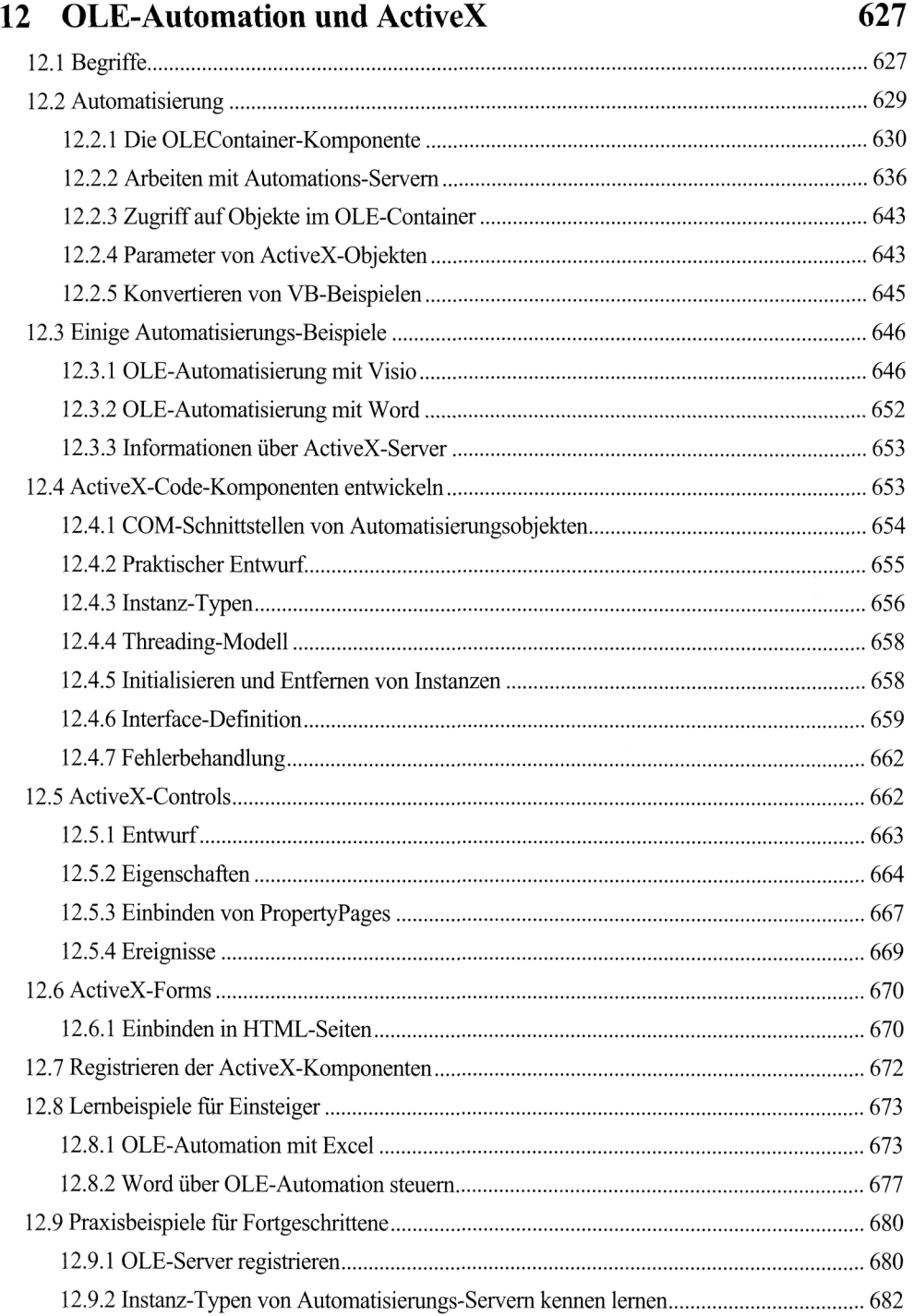

12.9.3 Programmieren einer ActiveX-DLL für Visual Basic 690

#### 13 Wissenschaft 703

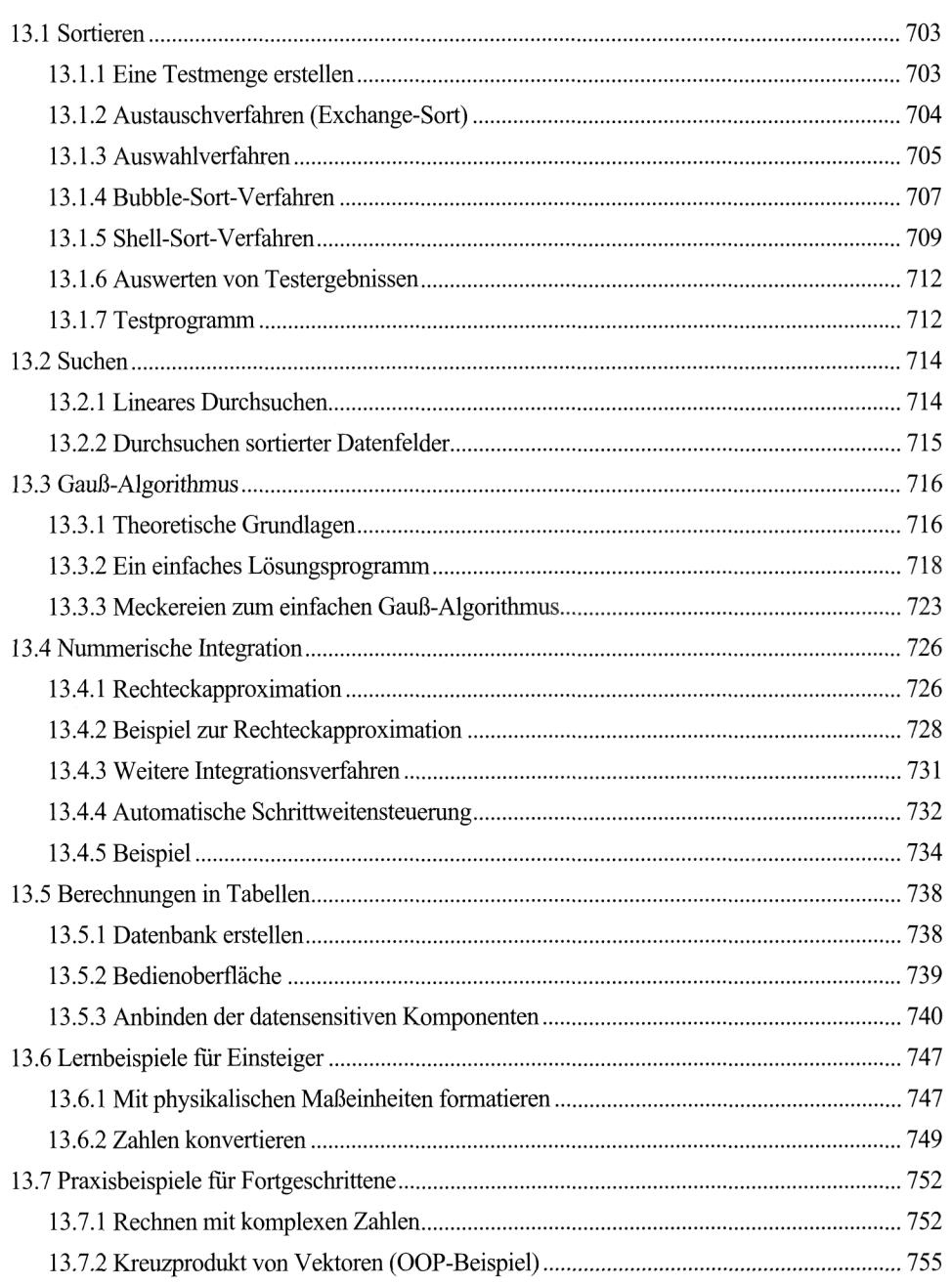

 $\bar{\mathcal{A}}$ 

### 14 Datenstrukturen 773

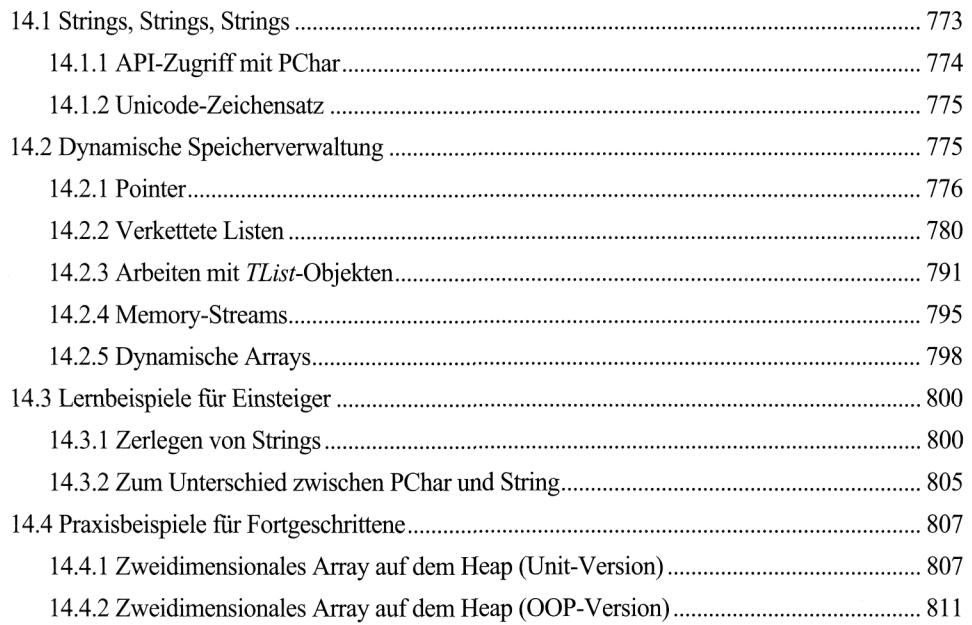

#### 15 Fortgeschrittene Grafikprogrammierung 819

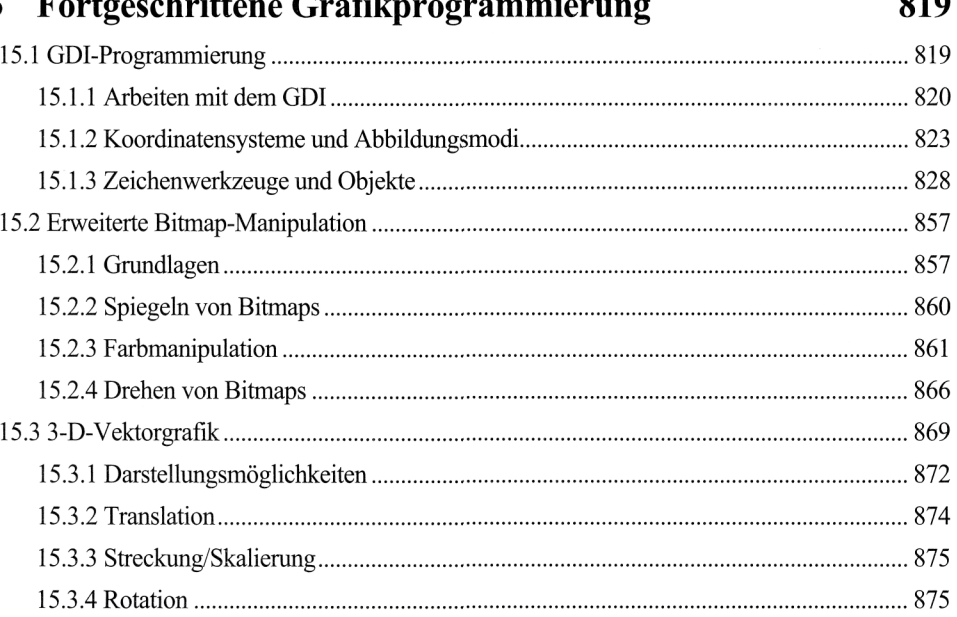

15.4 Lernbeispiele für Einsteiger 878 15.4.1 Eine umrandete Fläche mit Farbe füllen 878

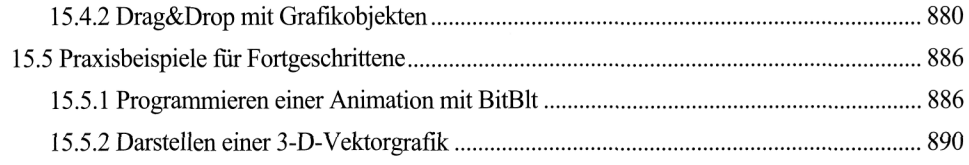

 $\hat{\mathcal{L}}$ 

# 16 Applikationen

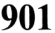

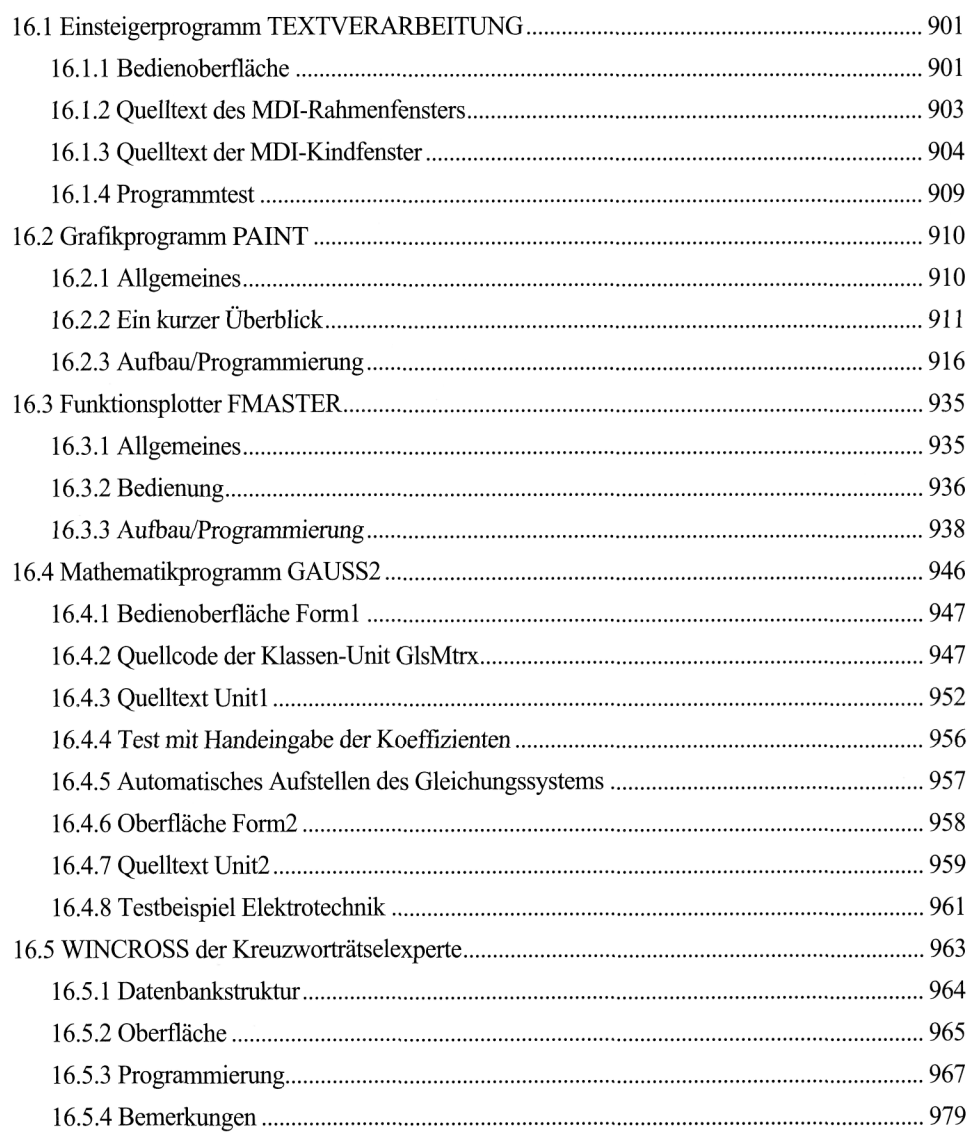

## Anhang 981

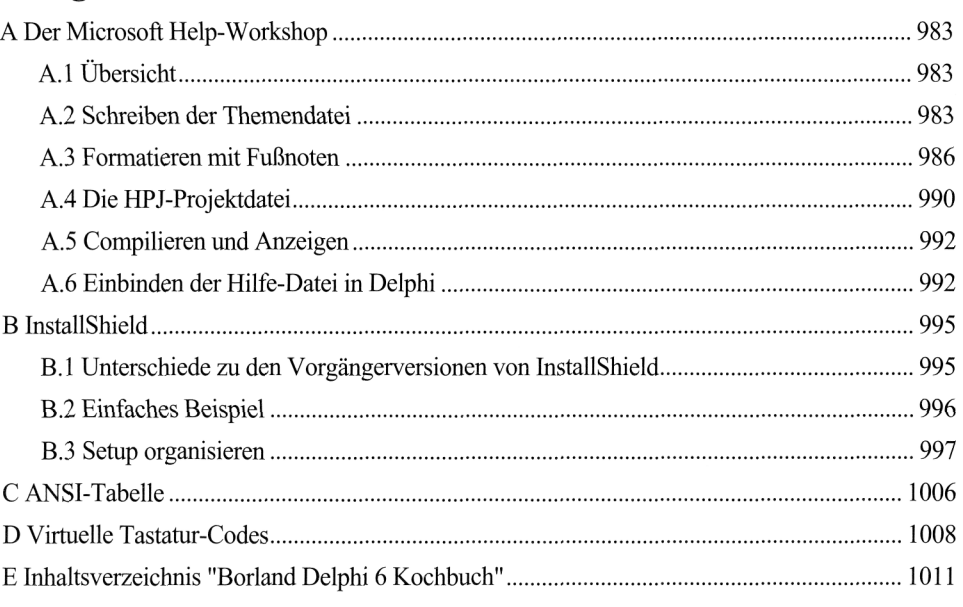

#### Index 1021